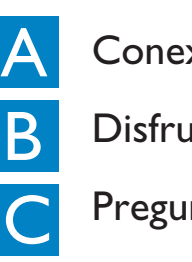

## B 1 Reproducción desde disco duro (HD) **Disfrute**

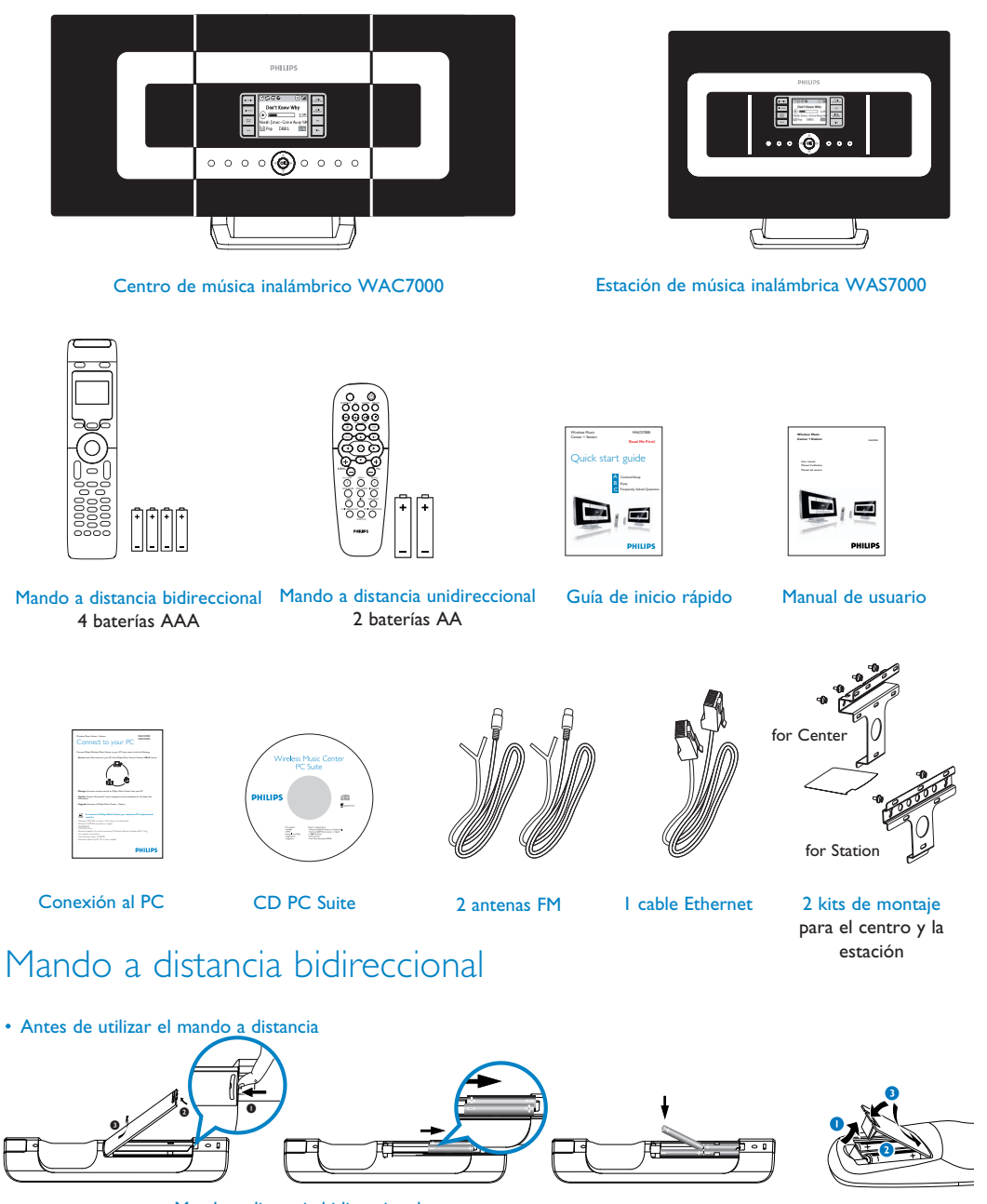

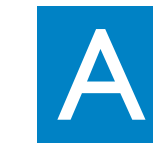

### Conexión/Instalación

**Disfrute** 

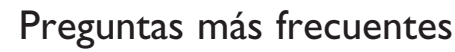

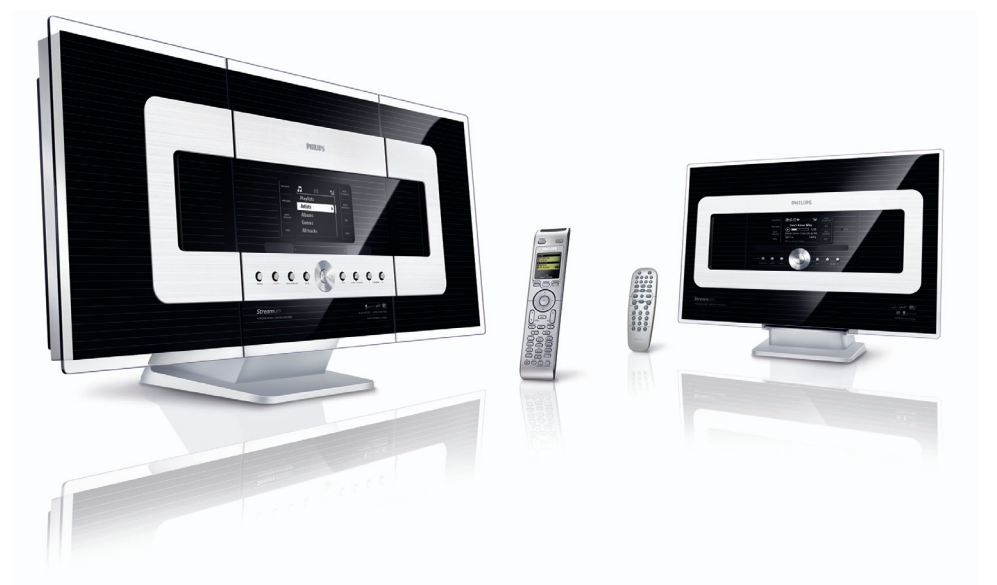

## **PHILIPS**

Mando a distancia unidir

# Guía de inicio rápido

Instalación de la conexión entre Centro y Estación

## Contenido de la caja

## Conexión/Instalación

**¡Léame primero!**

**Esp** *\* El espacio de almacenamiento disponible para la música es de alrededor del 75 GB, debido a la capacidad reservada para el sistema.*

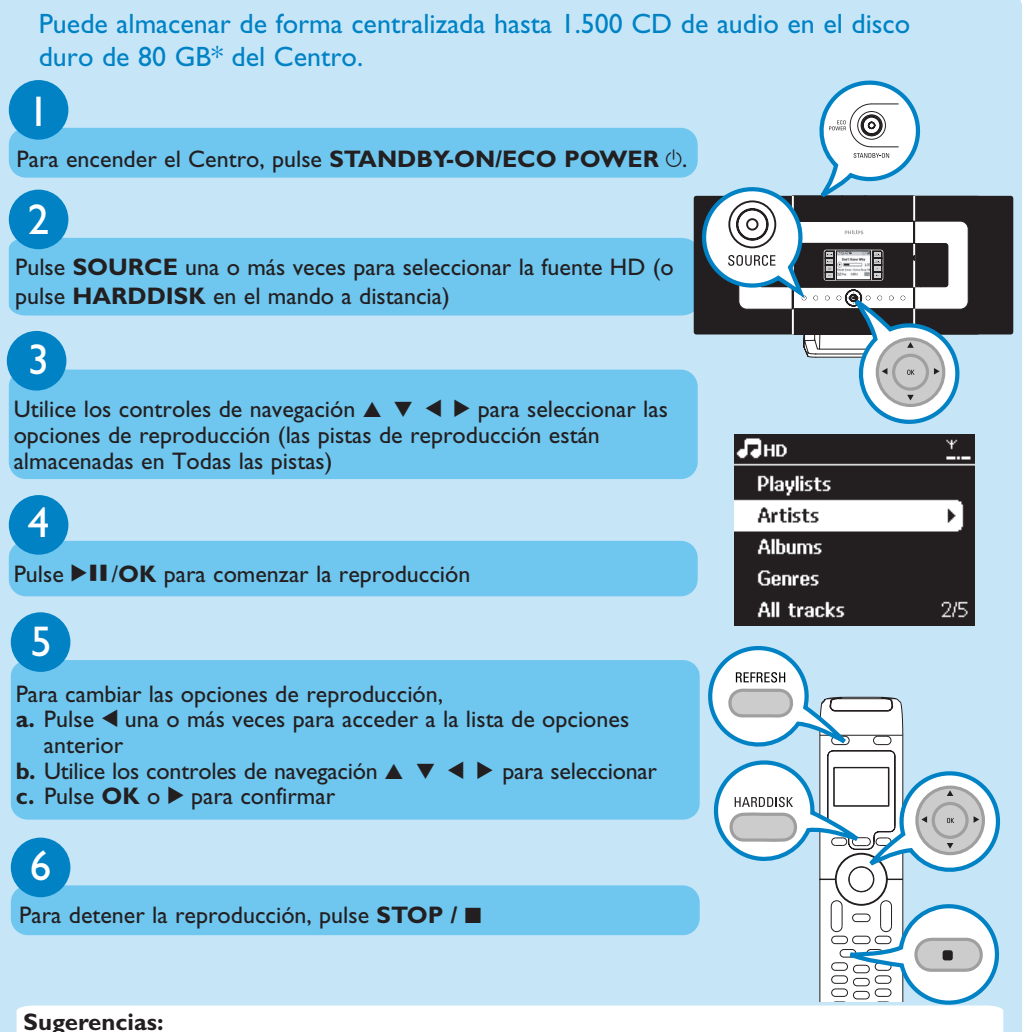

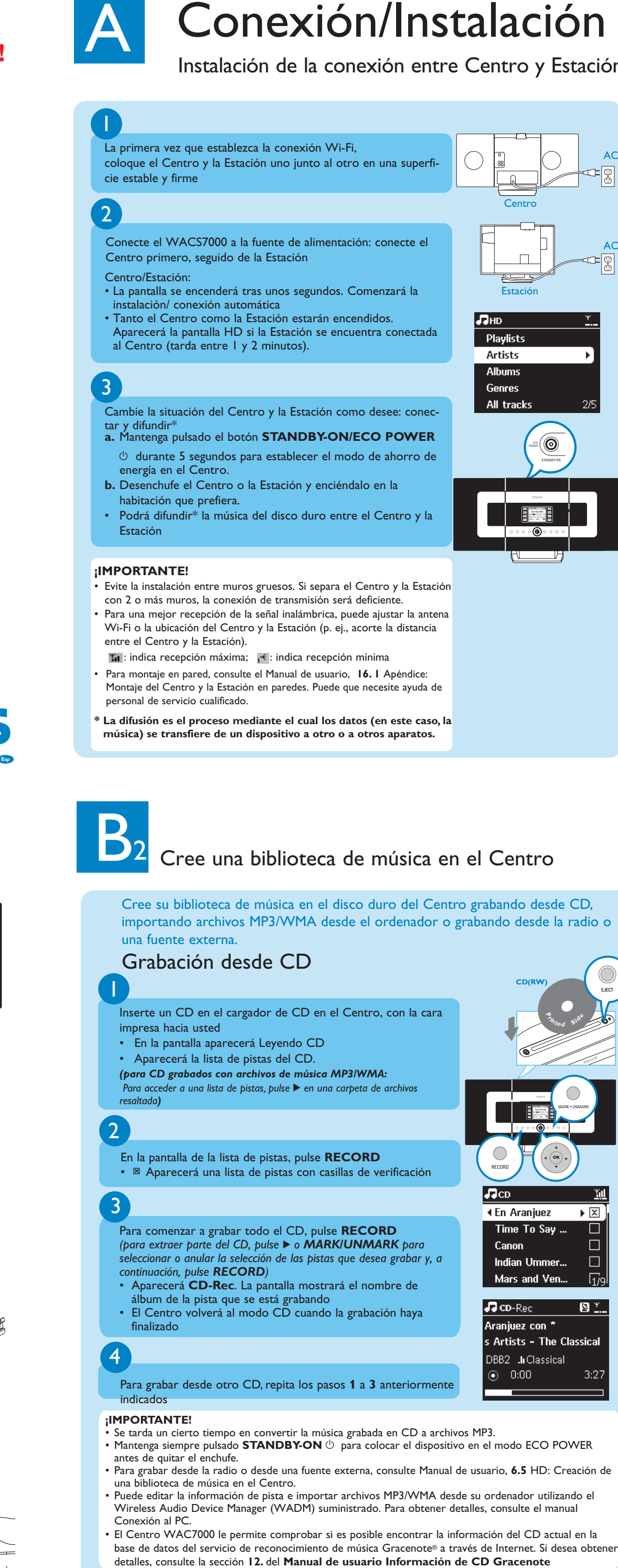

- De forma predeterminada, el mando a distancia bidireccional funciona exclusivamente con el Centro. Para controlar la Estación utilizando el mando a distancia bidireccional, • Mantenga pulsado **REFRESH** hasta que aparezca en pantalla Seleccionar dispositivo en la pantalla del
- mando a distancia del Centro • Pulse los controles de navegación ▲ o ▼ y ▶ para seleccionar la casilla de verificación Estación seguida de **OK**. Para obtener más información, consulte Manual de usuario, **4. 2** Preparación: Utilización del mando a distancia

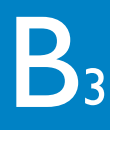

### Busque las pistas o álbumes que desee

#### Búsqueda por palabras clave

Le mot-clef doit être la première lettre ou le premier mot du titre ou de la piste que vous souhaitez chercher. En entrant un mot-clef, vous pouvez trouver rapidement tous les articles contenant ce mot.

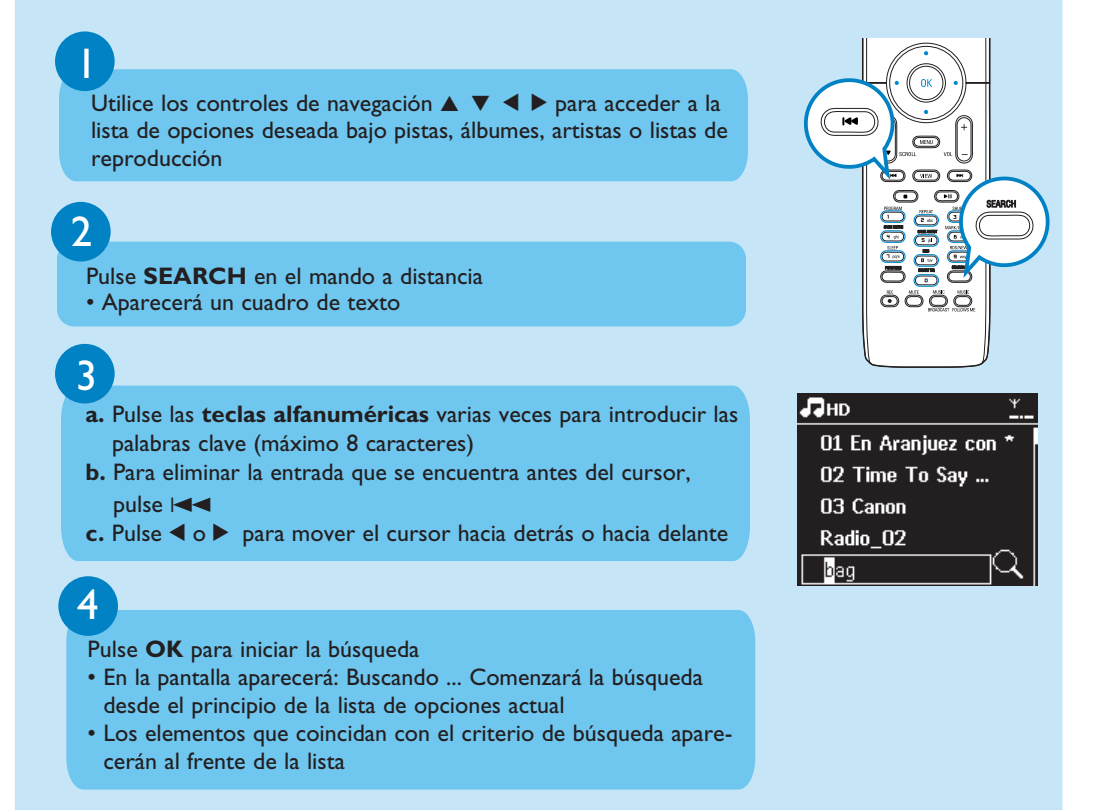

## 1

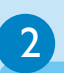

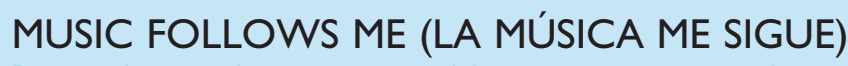

Deje que la música le acompañe a medida que se mueve a través de su casa, ya sea desde el Centro hasta la Estación o desde la Estación hasta el Centro.

- **En la unidad de destino (Centro o Estación), donde continuará la música a.** Compruebe que ha encendido o colocado en modo en espera la unidad de destino.
- **b.** Pulse **MUSIC FOLLOWS ME**
- 
- La música seleccionada continuará en la unidad de destino • La música se detendrá en la unidad de origen. Desaparecerá el icono  $\blacklozenge$
- **c.** Para detener **MUSIC FOLLOWS ME**, pulse **STOP**

**En la unidad de origen (Centro o Estación) en la que la música está en reproducción a.** En la fuente HD, seleccione y reproduzca el álbum o lista de

- reproducción que desea reproducir en la unidad de destino **b.** Pulse **MUSIC FOLLOWS ME** para activar esta función
- Aparecerá el icono.

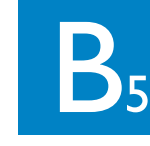

#### 2

 $\overline{\phantom{a}}$ 

1

#### **Sugerencias:**

- Pulse siempre MUSIC FOLLOWS ME en la unidad de origen antes de pulsar MUSIC FOLLOWS ME en la unidad de destino.
- LA MÚSICA ME SIGUE se desactivará automáticamente si no pulsa
- MUSIC FOLLOWS ME en la unidad de destino en cinco minutos
- Tras activar LA MÚSICA ME SIGUE en la unidad de destino, puede seleccionar otras pistas o fuente para su reproducción en la unidad de origen.

#### MUSIC BROADCAST (difusión de música)

DIFUSIÓN DE MÚSICA le permite difundir música desde el Centro

hacia las Estaciones.

#### **En el Centro**

- **a.** En la fuente HD, seleccione y reproduzca el álbum o lista de
- reproducción que desea difundir hacia las Estaciones **b.** Pulse **MUSIC BROADCAST** para activar esta función
- Aparecerá el icono  $\boxed{\Omega}$  en el Centro y la Estación. Comenzará una cuenta atrás de 5 segundos

**En el Centro y en las Estaciones** • Comenzará la reproducción simultánea de la música seleccionada

#### **Sugerencias:**

- Compruebe que ha encendido o colocado en modo en espera las Estaciones. • **Para realizar la difusión de nuevo**
- Antes de pulsar **MUSIC BROADCAST**, compruebe si necesita desactivar cualquier difusión anterior. Si el icono  $\bigcirc$  sigue estando activo en el Centro o la pantalla de la Estación. Pulse **STOP** / **a** en el Centro. A continuación, siga los pasos 1 hasta 2 anteriormente mencionados.
- Otras funciones no estarán disponibles durante DIFUSIÓN DE MÚSICA
- Para que una estación detenga la función DIFUSIÓN DE MÚSICA, pulse **STOP** / en la Estación.
- En mode **MUSIC FOLLOW ME** ou **MUSIC BROADCAST**, les commandes de navigation et les touches **SAME ARTIST**, **SAME GENRE** et **VIEW** sont désactivés. Le message ci-dessous s'affiche sur l'écran LCD :

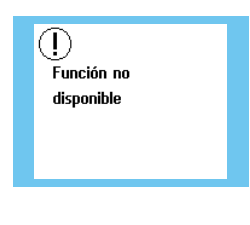

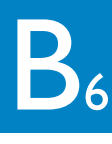

Reproducción de música desde dispositivos USB Puede utilizar dispositivos de memoria flash USB (USB 2.0 o USB1.1), reproductores

### Reproducción o grabación en dispositivos de almacenamiento masivo USB

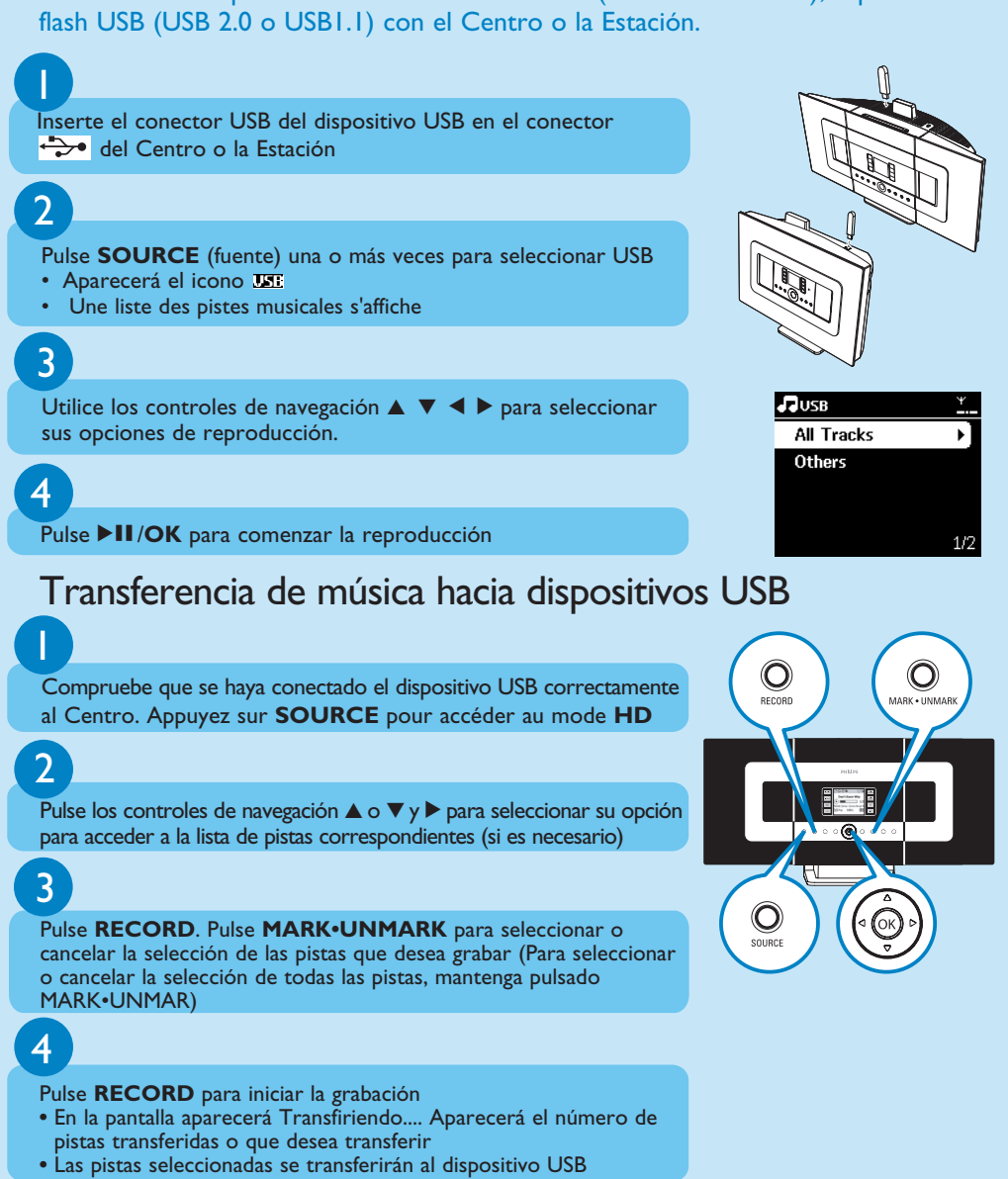

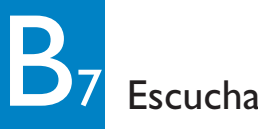

### Escuchar la radio FM

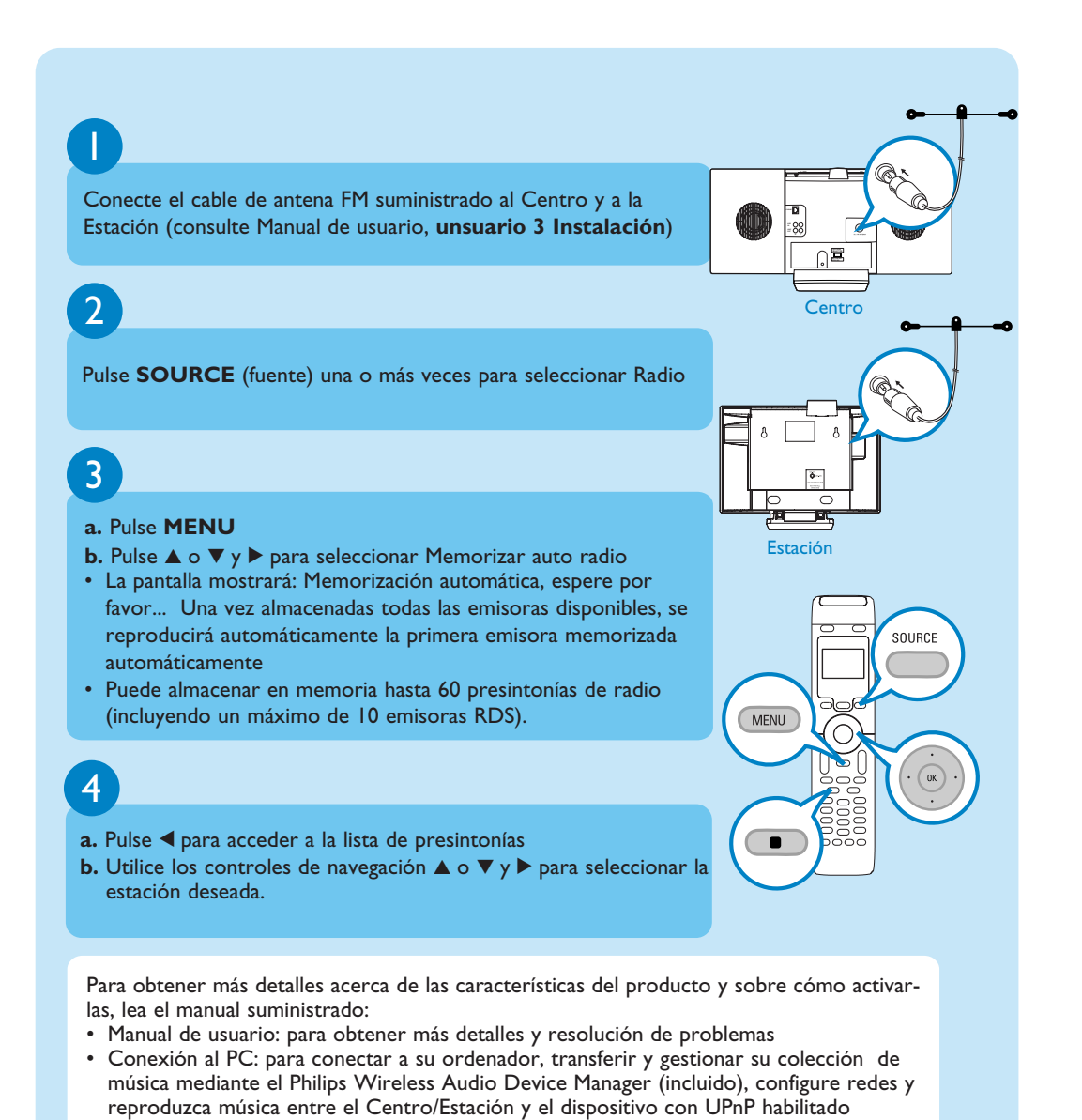

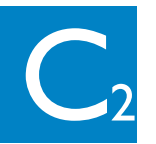

#### Acerca del entorno

**P**: ¿Qué significa "Grabación desde CD" y qué funciones puedo utilizar mientras la grabación está en curso?

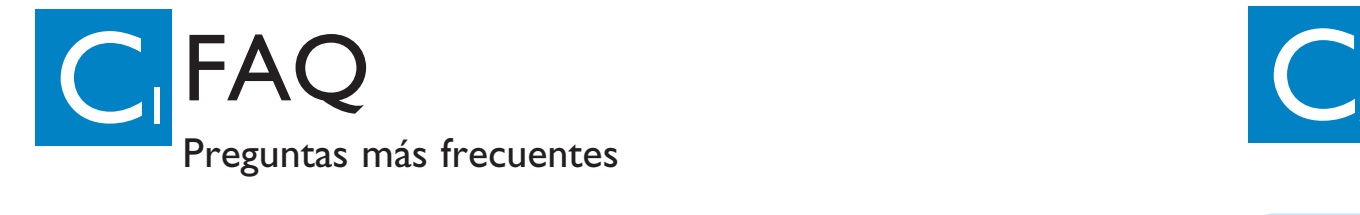

**P**: ¿Proporciona Philips actualizaciones de la base de datos base de datos de reconocimiento de mús ca Gracenote?

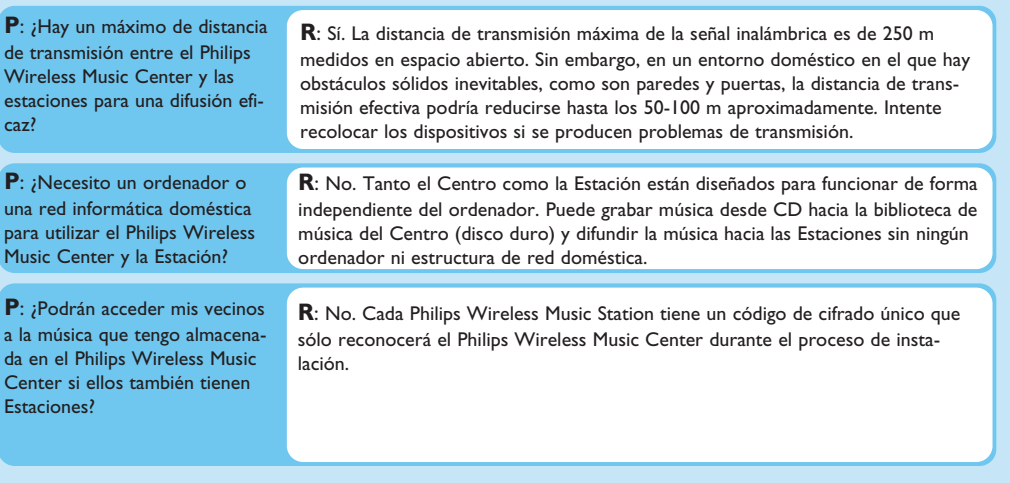

**R**: La "Grabación desde CD" es el proceso mediante el cual una pista de CD se convierte al formato MP3, de tamaño mucho menor y, posteriormente, se agrega a la biblioteca de música del Wireless Music Center (a su disco duro). En el Wireless Music Center, "Grabación desde CD" requiere dos pasos: primero, lee el contenido del CD y lo guarda temporalmente en el disco duro. A continuación, convierte este contenido temporal a formato MP3. A este proceso se le conoce como "codificación en segundo plano". Se tarda 1 hora en convertir 1 hora de música en CD. Durante esta fase no podrá difundir ni emitir música en el Centro, pero sí podrá hacerlo desde las Estaciones. Coloque el dispositivo siempre en ECO POWER antes de quitar el enchufe.

**P**: ¿Es necesario que actualice inmediatamente la base de datos<br>base de datos de reconocimiento<br>de música Gracenote almacenada<br>en el Wireless Music Center de<br>Philips tras traerlo a casa?

**R**: No. El Philips Wireless Music Center ya incluye una base de datos de pistas en CD, que debe coincidir con la mayoría de los CD publicados en los últimos seis

meses.

#### Acerca de la grabación desde CD/Información de pistas

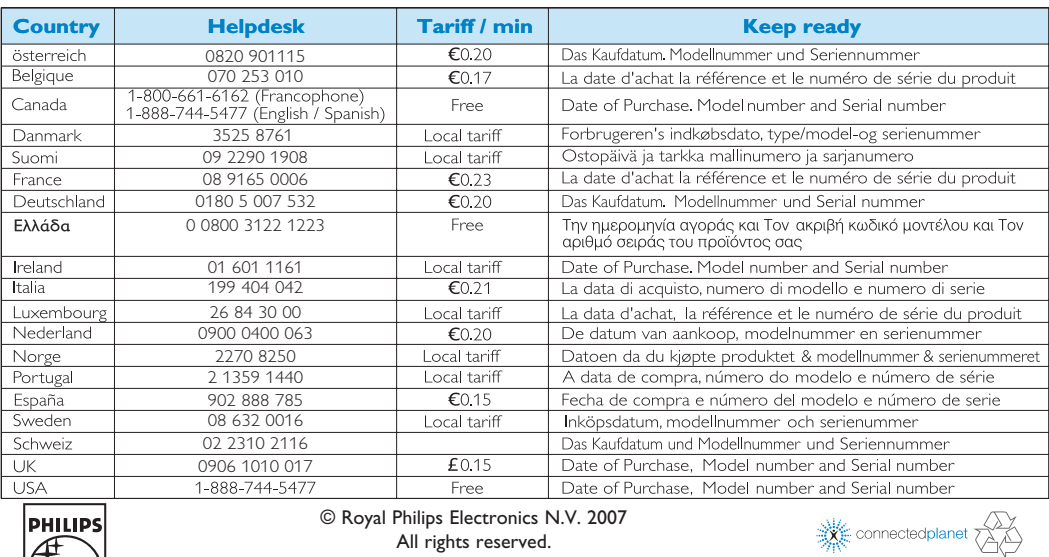

**R**: Sí. Ofrecemos actualizaciones trimestrales de la base de datos base de datos de reconocimiento de música Gracenote a través de la página Web

http://www.club.philips.com. Descargue el archivo a su PC y actualice la base de datos de base de datos de reconocimiento de música Gracenote integrada desde el PC mediante WADM, que se incluye en el PC Suite suministrado. O puede grabar en CD el archivo descargado e insertarlo en el cargador de CD del Centro para realizar la actualización.

#### Acerca de la gestión de música

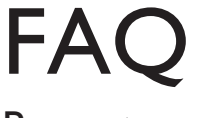

#### Preguntas más frecuentes

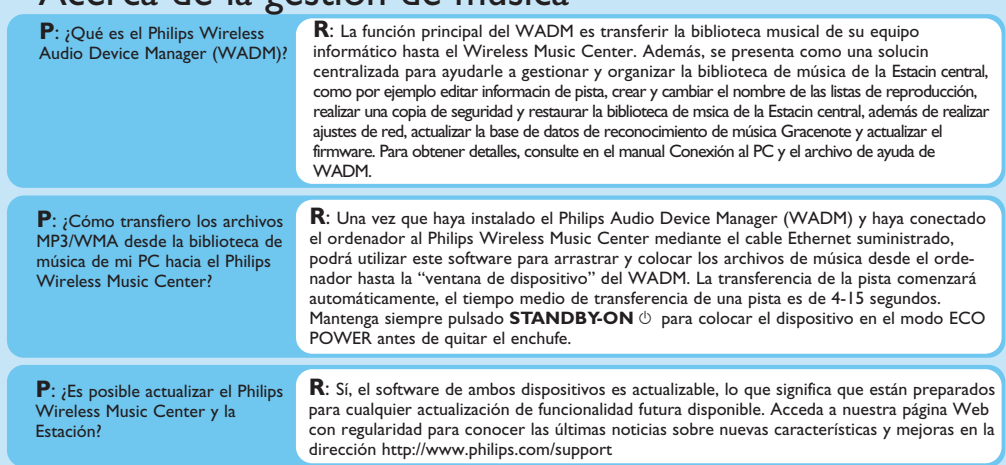

## ¿Necesita ayuda?<br>www.philips.com/support

llame a nuestro servicio de atención al cliente

3141 075 21663 **Esp** www.philips.com

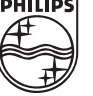